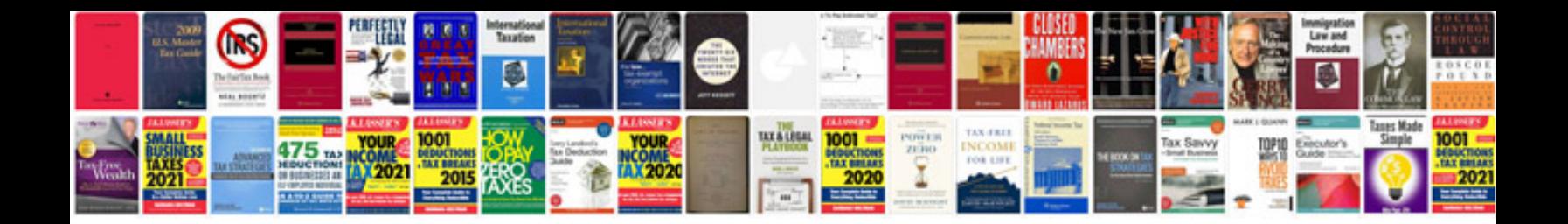

**Toshiba dkt3220 sd manual**

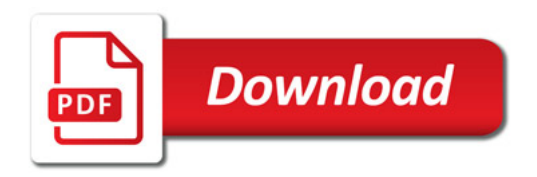

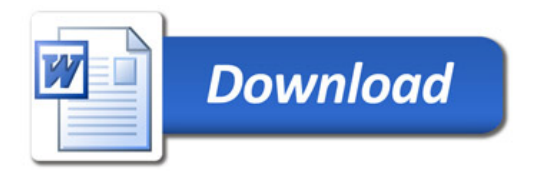